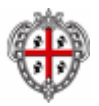

### Regione Autonoma della Sardegna *Assessorato della Pubblica Istruzione, Beni Culturali, Informazione, Spettacolo e Sport Direzione generale dei beni culturali, informazione, spettacolo e sport*  Servizio beni librari, biblioteca e archivio storico regionali

POLO SBN CAG Sebina 4.5.5

# **CATALOGAZIONE DELLE TESI DI LAUREA**

Redattore documento: Giuliana Bassi con la collaborazione di M. Antonietta Arghittu Revisione e aggiornamento a cura di: M. Antonietta Arghittu<sup>1</sup> (Università degli studi di Cagliari - Direzione per i servizi bibliotecari) Data documento: ottobre 2006, rev. dicembre 2011

 1 Il documento, redatto nella sua forma originaria da Giuliana Bassi nel corso della sua attività di consulenza per il Polo SBN CAG e mai pubblicato, è stato revisionato e aggiornato, anche alla luce delle REICAT e della recenti direttive per SBN, in collaborazione con Angela Messina del Servizio beni librari, biblioteca e archivio storico regionali della RAS.

#### **SOMMARIO**

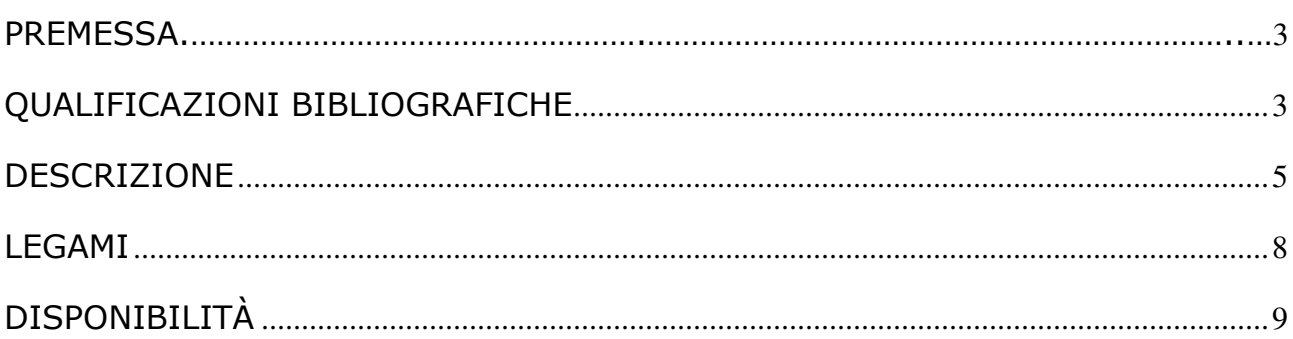

#### Premessa

Nella formulazione "tesi di laurea" sono comprese:

- le tesi di laurea propriamente dette;
- le tesi di specializzazione;
- le tesi presentate per il conseguimento di un titolo al termine di un percorso di studi universitario - con l'esclusione delle tesi di dottorato – o presso altri istituti di formazione.

Tali materiali sono accomunati dalla caratteristica di non essere pubblicati e, pertanto, non possono essere catalogati in Indice.

La catalogazione avverrà pertanto mediante l'attività GESTIONE BIBLIOGRAFICA POLO (GESBIB), scegliendo successivamente la funzione Catalogazione libro moderno (Catlmo).

# QUALIFICAZIONI BIBLIOGRAFICHE

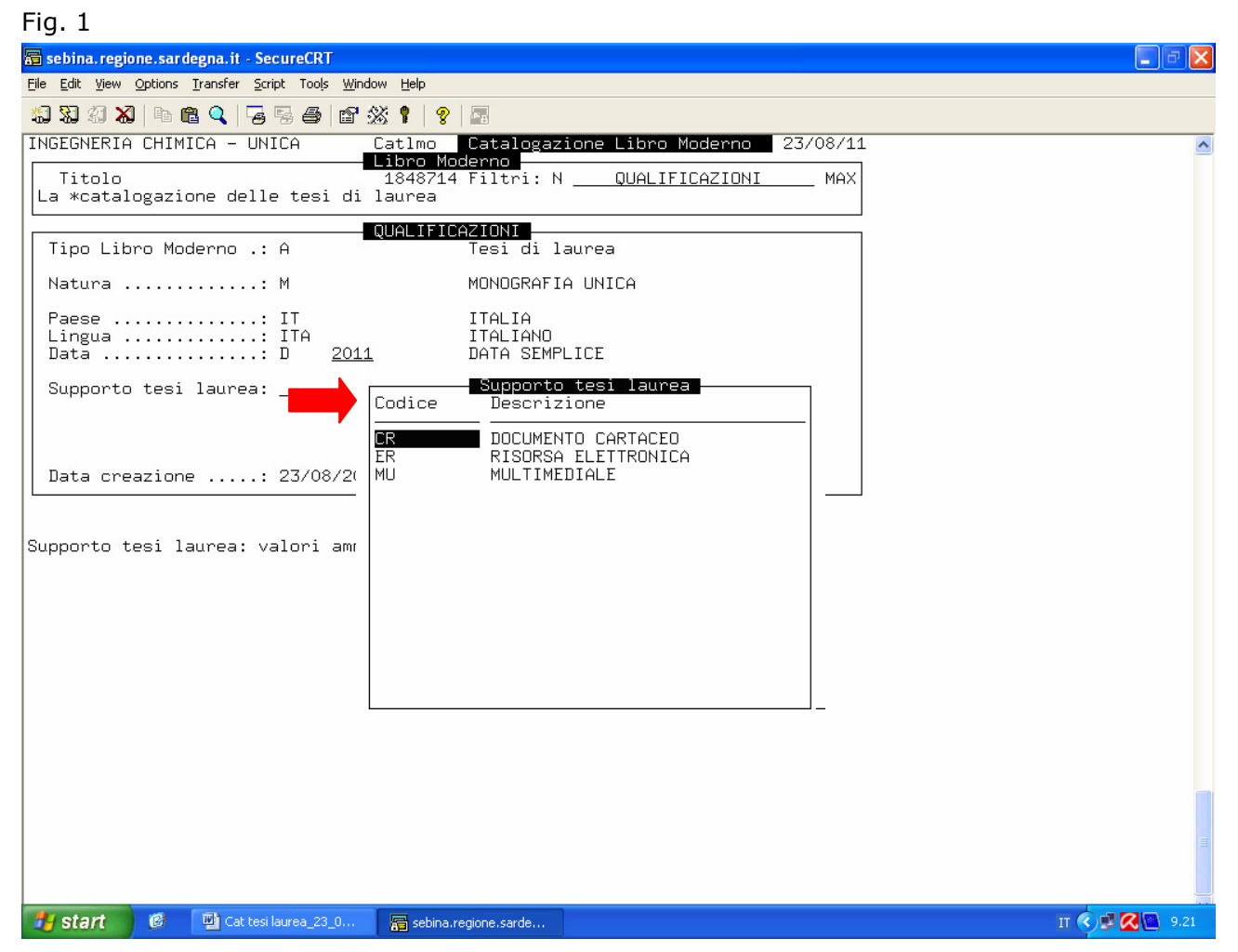

In seguito all'inserimento del titolo e alla conferma della creazione della notizia, nella maschera relativa alle qualificazioni, comunicare la tipologia  $A - T$ esi di laurea. Successivamente, comunicata la natura (M), risulteranno già precompilati i campi:

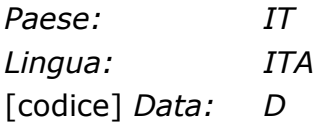

È possibile modificare tali dati, quando non pertinenti al documento in trattamento. Va successivamente comunicata la data. Se non si conosce la data di discussione, utilizzare, sempre con codice D, la seconda data dell'anno accademico; ad es. per l'anno accademico 2010/2011, utilizzare 2011.

Questa modalità è preferibile all'uso del codice data F e alla comunicazione delle due date relative all'anno accademico. Si tenga presente infatti che, mentre sul gestionale si vedono entrambe, non così si comporta l'OPAC, che visualizza solo la prima delle due date inserite e non tiene conto del codice di data incerta. Tale visualizzazione induce quindi ad interpretare che quella visualizzata sia la vera data di discussione della tesi, il che, dal punto di vista statistico, è la situazione meno probabile<sup>2</sup>.

È errato inoltre l'utilizzo del codice G (data multipla), utilizzato per numerose tesi catalogate nel Polo. Tale codice va infatti utilizzato esclusivamente nelle qualificazioni di monografie in continuazione e la cui pubblicazione duri per più anni. Si invitano le biblioteche interessate a correggere tale errore.

Successivamente il programma richiede di specificare il supporto. Sul campo Supporto tesi di laurea, col tasto F2 è disponibile l'apposita tabella che comprende i seguenti valori:

- CR DOCUMENTO CARTACEO
- ER RISORSA ELETTRONICA
- MU MULTIMEDIALE

Il codice ER va utilizzato per le tesi in floppy disk, CD-ROM e DVD; il codice MU per le tesi composte da più supporti di diversa tipologia (ad es. un documento cartaceo e un  $CD$ -ROM $)^3$ .

Pare prematuro, allo stato attuale, inserire un nuovo codice ad hoc per le risorse esclusivamente on-line, considerato che le biblioteche del Polo non hanno manifestato al momento tale esigenza; una scelta di questo tipo dovrà necessariamente essere inserita all'interno del più ampio discorso della catalogazione delle RER nel catalogo del Polo. Tuttavia, la disponibilità anche on-line di una tesi potrà essere segnalata nell'area 7 della notizia bibliografica relativa al corrispondente supporto materiale (cfr. paragrafo Area 7)<sup>4</sup>.

 $\overline{a}$ 2 La visualizzazione sul gestionale di entrambe le date comunicate potrebbe essere intuitivamente interpretata da alcuni come se la "pubblicazione" fosse avvenuta in uno dei due anni visualizzati, ma, in realtà, due date espresse p. es. con la formula 2004-2005 devono essere interpretate, alla luce della prassi catalografica, "dal 2004 al 2005" e non "nel 2004 o nel 2005".

<sup>3</sup> Nel 2006 è stata disabilitata nella catalogazione delle tesi la tabella di genere attiva sulla categoria Libro moderno. Tale disabilitazione si è resa necessaria a causa dell'uso improprio che ne era stato fatto. Ad es. erano presenti tesi con codice Atti di congressi, Materiale grafico, e soprattutto, Tesi e dissertazioni. È stato pertanto chiesto all'assistenza Sebina di provvedere all'eliminazione dei codici di genere 0 (zero, materiale grafico) e M (tesi e dissertazioni) dalle tesi di laurea presenti sul Polo. Gli altri errori di utilizzo di codici di genere impropri sono stati bonificati da Giuliana Bassi, nell'ambito della sua attività di consulenza per il Polo SBN CAG.

<sup>4</sup> REICAT 1.7.1.5 e 4.7.8. B.

# DESCRIZIONE

#### Area 1

I dati di area 1 - titolo proprio, complementi del titolo, formulazioni di responsabilità – vanno trascritti rispettando fedelmente le fonti. Per i documenti in formato non cartaceo, leggibili con l'impiego di apparecchiature, "si preferisce possibilmente una fonte leggibile a occhio nudo, se corretta e sufficiente per la descrizione, rispetto a una fonte che richiede l'impiego di apparecchiatura"<sup>5</sup>.

Come complemento del titolo, dopo il titolo proprio o dopo un eventuale altro complemento del titolo, si riporta l'indicazione del tipo di tesi che, se non compare nelle fonti, dovrà essere inserita fra parentesi quadre<sup>6</sup>.

Es.:

- Valutazione del rischio idrogeologico del torrente Tupei (Calasetta) : tesi di laurea
- Acque di miniera dell'iglesiente: storia, analisi e proposte : tesi di laurea
- Cinetica di crescita microbica su acido caffeico : [tesi di laurea]
- Study of Low Mass Dimuon Production in 400 GeV Proton-Nucleus Collision at the CERN-SPS with the NA60 Apparatus : tesi di laurea specialistica
- Instabilità dell'ergosfera: un criterio per distinguere buchi neri da altri oggetti compatti rotanti : tesi di laurea specialistica
- Valutazione della risposta immunitaria indotta da vaccini a DNA codificanti diversi antigeni micobatterici in agnelle di razza sarda : tesi di specializzazione
- Aneurismi dissecanti dell'aorta dopo sostituzione valvolare aortica : [tesi di specializzazione]

Come prima indicazione di responsabilità si riportano il nome e il cognome del candidato, senza l'indicazione del ruolo e di altre informazioni connesse (p. es. il numero di matricola); seguono, nell'ordine in cui si presentano, quelli di relatore, correlatore, tutor, supervisore, ecc., preceduti dall'indicazione del ruolo senza abbreviazioni (relatore e non rel.), a meno che non si presenti abbreviato sulla fonte. Si omettono i titoli onorifici.

Non si ritiene necessario correggere le tesi fin qui catalogate che recano la formulazione del contributo abbreviata, se non si devono effettuare ulteriori correzioni.

Es.:

/ di Matteo Pintore ; relatore: Gabriele Uras ; controrelatore: Alessandra Crucci

/ di Massimiliano Trogu ; relatore: Mauro Coni ; correlatore: Silvia Portas

/ Elena Vescovo ; relatori Giovanna Puddu, Corrado Cicalò

/ di Nicola Perra ; relatore Gianni Mula ; correlatori Alessandro Chessa, Santo Fortunato, Alessandro Vespignani

Le indicazioni che precedono intendono mettere ordine alla attuale situazione del Polo, con lo scopo di arrivare ad una uniformità di trattamento. Sono infatti presenti molteplici soluzioni catalografiche che, anche quando formalmente corrette, finiscono per produrre confusione ed incertezza.

Area 2: Non va fornita.

 $\overline{a}$ <sup>5</sup> Cit. REICAT 3.2.3 B.

<sup>&</sup>lt;sup>6</sup> È questo un caso in cui il Polo CAG - per motivi di leggibilità del catalogo - nelle more di direttive *ad hoc* per i Poli SBN, ha stabilito di discostarsi da quanto indicato da REICAT 6.0.2., che prescrive di riportare il tipo di tesi in area 7 se non risulta nelle fonte primaria.

#### Area 3: Non va fornita.

Numerose tesi già catalogate in Polo presentano l'indicazione: . – Tesi datt.

La prassi di fornire un'area 3 con tale indicazione trova la sua giustificazione nell'osservanza del paragrafo 51.4 della versione del cosiddetto Manuale Sapori basata sulle indicazioni del manuale RICA del 1979, ora non più in uso e sostituita dalla versione aggiornata alla luce delle REICAT e delle recenti direttive SBN<sup>7</sup>. Le motivazioni che avevano spinto a una scelta di questo tipo, al momento non sussistono più, tant'è che nella nuova versione del "Manuale" non viene data alcuna indicazione in proposito<sup>8</sup>.

Per questioni di uniformità, si consiglia alle biblioteche interessate di eliminare l'indicazione . – Tesi datt.

#### Area 4

Fornire l'indicazione della località in cui ha sede l'Ateneo o il corso, anche se non precisato autonomamente ma desunto dal nome dell'Ateneo o del corso.

L'indicazione dell'editore si omette.

Indicare di seguito, preceduto da virgola spazio, l'anno di presentazione o di discussione, se conosciuto; in caso contrario in analogia con quanto già specificato per la data nelle qualificazioni bibliografiche, comunicare l'anno solare indicato per secondo nell'anno accademico<sup>9</sup>.

P. es.:

 $\overline{a}$ 

Cagliari, 2009

Nel frontespizio sono presenti la denominazione completa dell'istituzione (Università degli studi di Cagliari) e l'indicazione dell'anno accademico 2008/2009

Nel Polo compaiono numerose descrizioni che presentano l'indicazione dell'editore e dell'anno accademico; es. Cagliari : Università degli studi, 2004/2005.

Se l'indicazione dell'Ateneo quale editore può rifarsi ad una interpretazione delle norme, attualmente smentita dalle REICAT, l'indicazione dell'anno accademico, dovuto all'osservanza del già citato "Manuale Sapori", è in netta contraddizione rispetto al concetto di monografia unica e errato dal punto di vista concettuale (si confronti in proposito il paragrafo sulle qualificazioni bibliografiche).

<sup>&</sup>lt;sup>7</sup> Cfr. Giuliana Sapori, Regole di catalogazione per SBN. <http://manualesapori.cilea.it/> e, per la versione del manuale basata sulle RICA del 1979: Giuliana Sapori, Manuale di regole di catalogazione per SBN. http://www.cilea.it/Sapori/index2.htm Per le recenti direttive SBN si confronti: ICCU, Circolare per l'applicazione delle REICAT in SBN. http://sba.unica.it/servizi/bibliotecari/sbn/altri-

documenti/ICCU\_Circolare%20applicaz%20REICAT%20in%20SBN.pdf, gennaio 2010 e ICCU, FAQ sull'applicazione delle REICAT in SBN, 23 Luglio 2010. http://sba.unica.it/servizi/bibliotecari/sbn/altridocumenti/FAQ\_REICAT\_SBN\_23luglio2010.pdf<br><sup>8</sup> Cfr. paragrafo MS02,1.6.6 Dissertazioni acca

Cfr. paragrafo MS02.1.6.6 Dissertazioni accademiche in: Giuliana Sapori, Regole di catalogazione per SBN. Si fa notare che le "vecchie" indicazioni catalografiche per le tesi di laurea della Dott.ssa Sapori si riferiscono ad un trattamento pensato nel passato, quando l'Università statale di Milano (allora nel Polo MIL) utilizzava il vecchio software Unysis che non gestiva – come avviene ora su Sebina – un codice di tipologia ad hoc. Non solo, ma la stessa Università, che aveva sempre gestito catalograficamente le proprie tesi di laurea e non intendeva, allora, rinunciarvi, aveva gestito in Indice le tesi di laurea (da qui la necessità di fornire delle regole), pur consapevole che l'Indice è riservato alla catalogazione di materiale pubblicato. L'attivazione dell'area 3 era quindi un modo per rendere riconoscibili in Indice le tesi di laurea rispetto alle tesi pubblicate. Nella nuova versione del "Manuale", non solo non viene data una direttiva di questo tipo, ma vengono trattate "solo le tesi di dottorato, in quanto le altre sono di regola catalogate in banche dati diverse dall'Indice" (cfr. cap. MS02.1.6.6).

<sup>&</sup>lt;sup>9</sup> Per agevolare la leggibilità delle notizie a catalogo, si è stabilito di non utilizzare le parentesi quadre previste da REICAT 6.0.2 per racchiudere la località, se desunta dal nome dell'istituzione o del corso, e l'anno di presentazione o discussione nel caso sia indicato solo l'anno accademico di pertinenza.

Sarebbe pertanto opportuno che le biblioteche interessate intervenissero, secondo quanto sopra riportato, per rettificare le informazioni di area 4, con particolare riferimento all'elemento data.

## Area 5

Se si tratta di tesi in formato cartaceo in una sola unità, si potrà fornire direttamente l'estensione in termini di pagine, indicandone le eventuali sequenze; se le sequenze sono troppo numerose o complesse, si potrà fornire direttamente il numero 1 seguito dalla designazione specifica del materiale.

Se la tesi è in formato elettronico o se si compone di più unità andranno forniti i numeri delle unità fisiche seguiti dalle designazioni specifiche del materiale, per la formulazione delle quali si rimanda all'Appendice D delle REICAT. In caso di più unità, la designazione di volume/i sarà seguita dall'indicazione della paginazione fra parentesi tonde. Dovranno essere specificate infine le dimensioni <sup>10</sup>. Es:

- $-$  XI, 387 p., 8 carte di tay. : ill. : 31 cm  $+$  1 CD-ROM
- 1 volume (paginazione varia) : ill. ; 29 cm
- $-1$  CD-ROM : 12 cm
- $-2$  volumi (IV, 868 p.); 28 cm

#### Area 7

Come prima nota specificare l'"ateneo o altro istituto o ente, la facoltà o altra articolazione interna (se indicata), il corso di studio e l'anno accademico, tutti separati da virgole" (e non da punto), prestando attenzione all'uso delle maiuscole<sup>11</sup>. "Se queste informazioni compaiono interamente o in parte nella fonte primaria si riportano in nota come si presentano …, rettificando tra parentesi quadre eventuali inesattezze, p.es. nella denominazione della facoltà o del corso di laurea"<sup>12</sup>.

Es.:

. ((Università degli studi di Cagliari, Facoltà di ingegneria, Dipartimento di ingegneria chimica e materiali, anno accademico 2009/2010<sup>13</sup>

Si raccomanda di non segnalare in nota il numero di matricola del laureando, come invece disposto dal più volte citato "Manuale Sapori" e di non utilizzare abbreviazioni nell'indicazione delle date relative all'anno accademico (es: 2009/10).

Nel caso di disponibilità della tesi su supporti differenti, se gli elementi di identificazione sono comuni, è utile indicare in nota l'esistenza di supporti diversi<sup>14</sup>, anche in presenza di contenuti aggiuntivi.

Es.:

 $\overline{a}$ 

. – Disponibile anche in Internet, URL: http:// …

. – Disponibile anche su CD-ROM con contenuti aggiuntivi: presentazione, carte geologiche

<sup>&</sup>lt;sup>10</sup> Per uniformità col trattamento di altri materiali, il Polo CAG ha ritenuto utile comunicare anche le dimensioni, contrariamente alla prassi adottata dalle due Nazionali centrali per le tesi di dottorato, che si limitano ad indicare il materiale e l'eventuale presenza di illustrazioni (es: . - 1 volume : ill.). REICAT, 6.0.2 lascia libertà in questo senso: "Nell'area della descrizione fisica l'indicazione delle dimensioni si può omettere".

 $11$  È maiuscola la sola lettera iniziale della denominazione di un ente o di un sottoente. Cfr. REICAT appendice B: "Si scrivono con l'iniziale maiuscola ... a) la prima parola di un'intestazione" ....

 $12$  Cfr. REICAT 6.0.2.

<sup>&</sup>lt;sup>13</sup> Poiché l'indicazione dell'ente e delle sue articolazioni compare normalmente in testa al frontespizio, si è ritenuto ridondante precisarlo in nota utilizzando la consueta formula . ((In testa al frontespizio: …

 $14$  REICAT 1.7.1.5 e 4.7.8. B.

Come già anticipato nel paragrafo Qualificazioni bibliografiche a proposito del Supporto tesi di laurea, si ricorda che il Polo CAG, nelle more della regolamentazione dell'inserimento delle RER a catalogo, ha stabilito che, nel caso di disponibilità anche on-line della tesi, la descrizione dovrà comunque essere basata sul supporto materiale (carta o CD-ROM). Si raccomanda a questo proposito di prestare molta attenzione all'attendibilità dei siti nei quali le risorse sono pubblicate e alla permanenza del link riportato in descrizione.

Nelle tesi in formato elettronico sarà opportuno fornire, come ultima nota, un riferimento ai formati dei contenuti e, se se lo si ritiene necessario, ai programmi utili per la lettura.

Es.:

. – File .pdf. Richiede Acrobat Reader 7.0

. – File .doc, .xls, compressi in .zip

## LEGAMI

#### Autori

L'unico legame autore da gestire, con codice di responsabilità principale, sarà quello al candidato.

Non andranno effettuati legami con i relatori o altri responsabili, per non appesantire il reticolo e non moltiplicare eccessivamente le notizie legate ai docenti, rendendo difficoltosa la ricerca a catalogo delle loro opere.

#### Oggetto digitale

A partire dalla descrizione del supporto cartaceo o del CD-ROM, nei casi di disponibilità on-line della tesi, può essere utile effettuare un legame con l'oggetto digitale, nonostante la presenza in area 7 di una nota che già rimanda alla URL della risorsa, in quanto le due informazioni assolvono funzioni differenti e risultano complementari per l'utente.

Dalla funzione Catalogazione libro moderno (Catlmo) della GESTIONE BIBLIOGRAFICA POLO, una volta confermata la creazione della notizia, è sufficiente scegliere K-Oggetto digitale, all'interno della lista Funzioni accessorie, attivabile attraverso la funzione +funz del menu orizzontale in fondo alla schermata.

Si raccomanda ancora una volta ai catalogatori di vagliare attentamente i siti presso i quali le risorse sono pubblicate e di verificare periodicamente la permanenza del link inserito a catalogo.

Nella nota all'oggetto digitale dovranno essere utilizzate le formule comuni nel Polo, precisando il tipo di risorsa (es. full text), il formato (es. pdf), la fonte (il sito dal quale è tratta la risorsa) e la data di verifica del link (gg/mm/aaaa).

# DISPONIBILITÀ

Non è questa la sede per discutere delle problematiche connesse al copyright, si ricorda però che le tesi di laurea possono essere consultate solo ed esclusivamente in presenza di una liberatoria dell'autore (in quanto unico detentore dei diritti sull'opera) che ne specifichi i termini di fruizione da parte di terzi. Si raccomanda pertanto alle biblioteche di richiedere, in fase di consegna della tesi, la liberatoria firmata dall'autore e di conservarla accuratamente<sup>15</sup>.

Per fornire all'utenza notizie esplicite sul tipo di fruizione del documento consentito dall'autore, in mancanza di un campo apposito, si è ritenuto opportuno utilizzare la combinazione dei campi Cir. (= tipo di circolazione), Stato e Precisazione del volume della maschera di inserimento inventario e collocazione.

Fig. 2

 $\overline{a}$ 

Esempio di compilazione dei campi tipo di Circolazione, Stato e Precisazione del volume

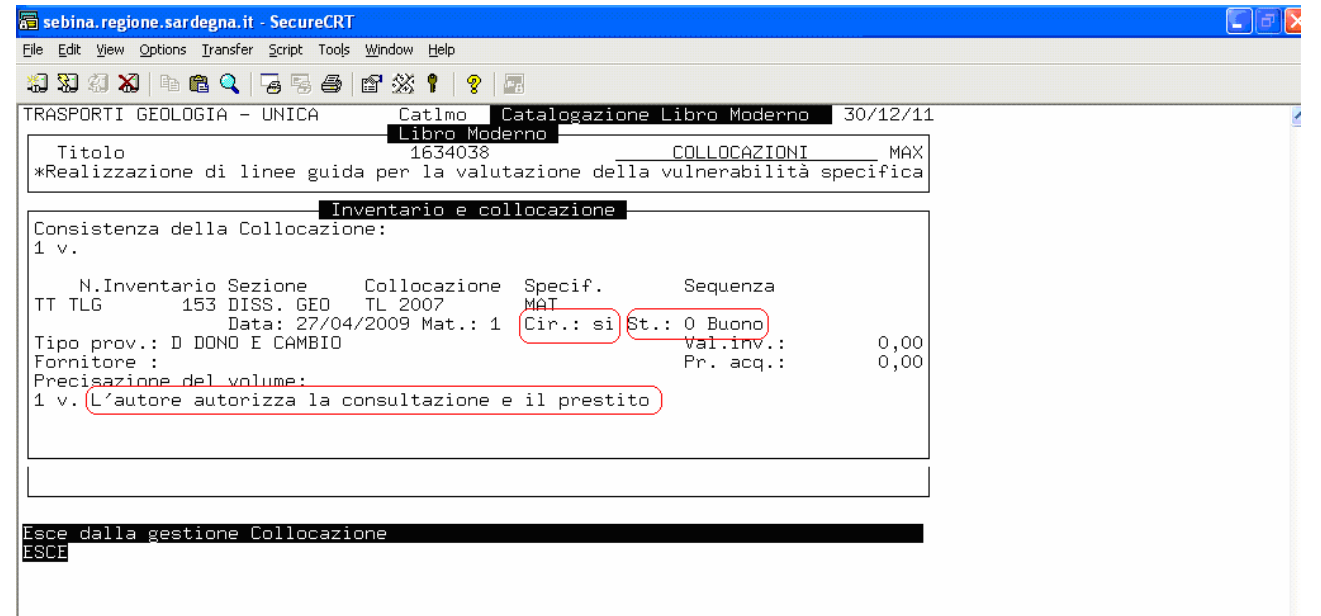

Dalla funzione daTi - Z. Gestione collocazioni, una volta attribuito il numero di inventario, sarà necessario porre particolare attenzione alla comunicazione del codice di tipo circolazione (valori ammessi:  $s/no$ ), al fine di ottemperare alle disposizioni della normativa sul diritto d'autore che, trattandosi di materiale inedito, prevedono l'autorizzazione del laureando anche per la sola consultazione<sup>16</sup>.

Il codice di prestabilità del campo Cir., configurato di *default* a no per le tesi di laurea, dovrà essere modificato a sì esclusivamente nel caso in cui l'autore abbia autorizzato il prestito della propria tesi. In tutti gli altri casi, il valore dovrà rimanere impostato a no.

Nel campo Stato dovrà essere inserito, come di consueto, uno dei valori contenuti nella tabella disponibile col tasto F2. Nei casi in cui la biblioteca non disponga della liberatoria o la liberatoria non consenta la consultazione, dovrà essere utilizzato il

<sup>15</sup> In mancanza di autorizzazione, è consigliabile valutare l'opportunità stessa di catalogare le tesi di laurea (se non in casi particolari), nonché di conservarle in biblioteca.

<sup>&</sup>lt;sup>16</sup> Si veda al riguardo, tra gli altri, l'articolo di Walter Giacardi "Diritto d'autore e tutela della tesi di laurea" al sito: http://www.dirittosuweb.com/aree/rubriche/record.asp?idrecord=727&cat=3

codice  $Z = Copia \times conservazione^{17}$ . In questo modo il s/w non consentirà alcuna attività di prestito (esterno o interno) sul documento e gli utenti saranno in grado di verificare l'indisponibilità della tesi direttamente dall'OPAC, dove comparirà il messaggio "Lo stato della copia non consente il prestito".

Per maggiore chiarezza anche - e soprattutto - nei confronti degli utenti, si ritiene necessario che il campo Precisazione del volume, visibile anch'esso dall'OPAC, contenga apposite informazioni relative alle condizioni di fruizione della tesi. Le formulazioni da adottare saranno le seguenti:

Tab. 1: casistica delle autorizzazioni e conseguente compilazione dei campi tipo di Circolazione, Stato e Precisazione del volume della maschera di inserimento inventario

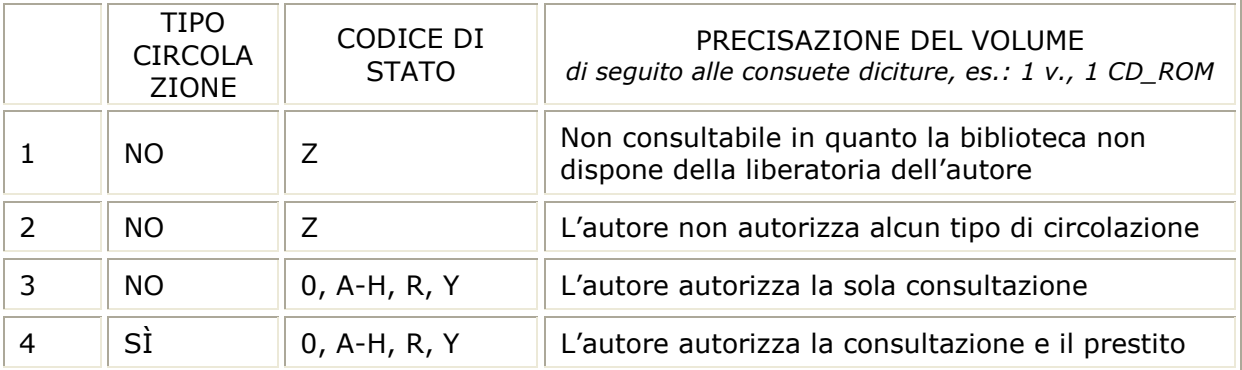

Si raccomanda infine, in fase di registrazione prestito di una tesi provvista di autorizzazione per la sola consultazione (caso 3 della Tab. 1), di fare molta attenzione al codice indicato nel campo Tipo prestito  $(E/I)$ . Una volta confermato il prestito (Documento per sola consultazione. Confermi il prestito ? sì ), occorrerà modificare a I il valore  $E$  che il sistema propone di *default*, onde evitare di registrare sul documento un prestito esterno.

Se lo si ritiene utile al servizio, informazioni relative alla circolazione del documento possono essere riportate anche sul supporto.

 $\overline{a}$ 

 $17$  Il codice Z è stato introdotto nel 2008 per consentire la gestione della copia destinata alla conservazione derivante dal deposito legale presso la Biblioteca Regionale (cfr. L. 106/2004, DPR 252/2006, Delibera della Giunta regionale n. 39/45 del 15/07/2008). Il suo utilizzo si ritiene però funzionale anche ai casi che si stanno qui analizzando.